# **Module 6 - NAT Reading Organizer Student Version**

**Note**: The Reading Organizer has weighted scoring. Any question with the word **explain** or **define** in it is expected to have a longer answer and is worth two points each.

# **After completion of this chapter, you should be able to:**

- Describe NAT characteristics
- Describe the benefits and drawbacks of NAT
- Configure static NAT using the CLI
- Configure dynamic NAT using the CLI
- Configure PAT using the CLI
- Configure port forwarding using the CLI
- Configure NAT-PT (v6 to v4)
- Use show commands to verify NAT operation

## **6.1.1 IPv4 Private Address Space**

- 1. NAT has many uses, but its primary use is to conserve public IPv4 addresses. Explain how NAT does this.
- 2. What is the RFC for Private IP Addresses? (Memorize this)
- 3. What are the Private IPv4 Address ranges? (Memorize this)
	- a. Class A: \_\_\_\_\_\_\_\_\_\_\_\_\_\_\_\_\_\_\_\_\_\_\_\_\_\_\_\_\_\_\_\_\_\_\_\_\_\_\_\_\_\_\_\_\_\_\_\_\_\_\_\_\_\_\_\_\_\_\_\_\_\_
	- b. Class B: \_\_\_\_\_\_\_\_\_\_\_\_\_\_\_\_\_\_\_\_\_\_\_\_\_\_\_\_\_\_\_\_\_\_\_\_\_\_\_\_\_\_\_\_\_\_\_\_\_\_\_\_\_\_\_\_\_\_\_\_\_\_
	- c. Class C:
- 4. The router that does the translations from private to public IP, and public to private IP is called the \_\_\_\_\_\_\_\_\_\_\_\_\_\_\_\_\_\_\_\_\_\_\_\_\_\_\_\_\_.

1

#### **6.1.2 What is NAT?**

- 5. The primary purpose of NAT is to:
- 6. What has to be configured on a NAT router?
- 7. How many NAT routers are normally installed in a typical network?
- 8. Where logically/physically in the network are NAT routers typically installed?
- 9. What is a stub network?

#### **6.1.3 How NAT Works**

10. Watch the animation and understand how translation takes place. **SA** – Source Address, **DA** – Destination Address. Why do you think the Outside Local and Outside Global addresses are the same?

#### **6.1.4 NAT Terminology**

11. The language of NAT includes four names for the four types of addresses. List and explain each. (Know these terms)

a.

b.

c.

d.

- 12. Explain the following terms:
	- a. Inside address –
	- b. Outside address –

NAT also uses the concept of local or global with respect to addresses:

- c. Local address –
- d. Global address –
- 13. The terms above are combined. Define the following combined terms:
	- a. Inside local address –
	- b. Inside global address –
	- c. Outside global address –
	- d. Outside local address –
- 14. From the prospective of someone sitting at the PC in the diagram, correctly identify the type of addresses below.

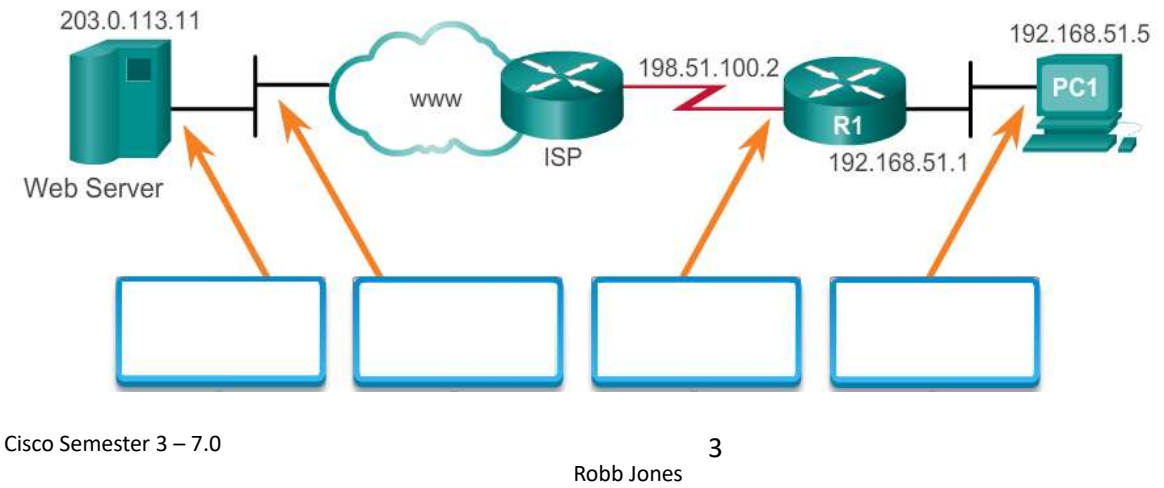

# **6.2 Types of NAT**

# **6.2.1 Static NAT**

- 15. What type of mapping does static NAT use?
- 16. Which type of NAT translation is particularly useful for web servers or devices that must have a consistent address that is accessible from the Internet, such as a company web server.

#### **6.2.2 Dynamic NAT**

17. Which type of NAT translation uses a pool of public addresses and assigns them on a first-come, firstserved basis.

## **6.2.3 Port Address Translation (PAT)**

18. How does Port Address Translation (PAT), also known as NAT overloading work?

- 19. With PAT, multiple addresses can be mapped to one or to a few addresses. Explain how
- 20. How does the PAT process add a degree of security to each session?

## **6.2.4 Next Available Port**

21. What happens if there is a conflict of source port numbers?

## **6.2.5 NAT and Pat Comparison**

22. Fill in the table to provide a summary of the differences between NAT and PAT:

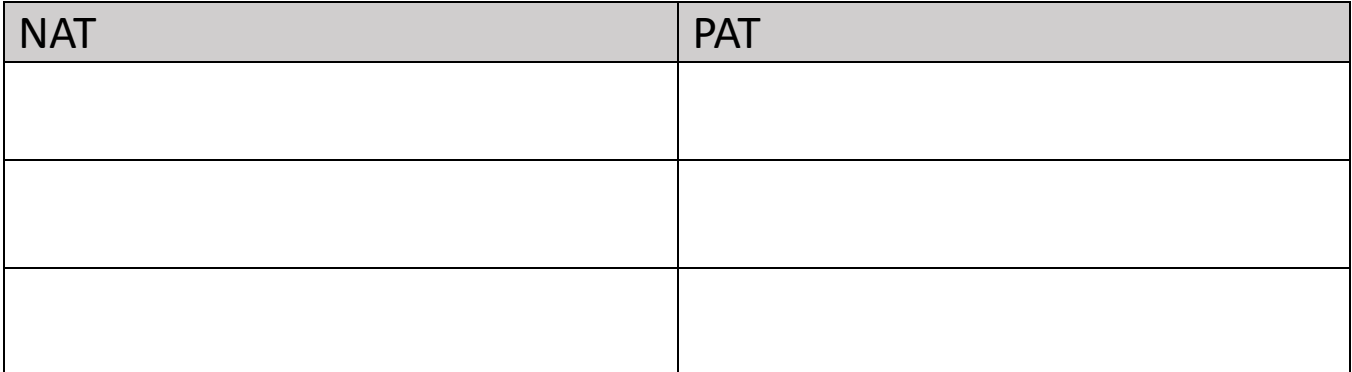

## **6.2.6 Packets without a Layer 4 Segment**

23. How does NAT treat ICMP traffic differently? (since ICMP doesn't use port numbers)

## **6.3 NAT Advantages and Disadvantages**

## **6.3.1 Advantages of NAT**

24. What are the benefits provided by NAT?

a.

b.

c.

d.

# **6.3.2 Disadvantages of NAT**

25. What are the disadvantages of using NAT?

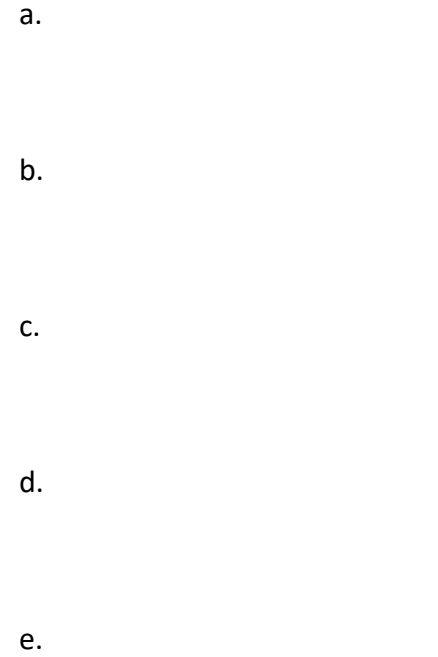

#### **6.4 Static NAT**

#### **6.4.1 Static NAT Scenario**

26. What is static NAT?

## **6.4.2 Configure Static NAT**

27. Explain in detail the two basic tasks when configuring static NAT translations.

a.

## **6.4.3 Analyzing Static NAT**

28. (Think!) Why would you want to use a private address during a static NAT process? Why not use an inside local public address?

## **6.4.4 Verifying Static NAT**

- 29. A useful command to verify NAT operation is the *show ip nat translations* command. Explain what this command shows?
- 30. Which command displays information about the total number of active translations, NAT configuration parameters, the number of addresses in the pool, and the number of addresses that have been allocated?
- 31. Explain why the *clear ip nat statistics* command needs to be run before testing?

#### **6.4.5 PT – Configuring Static NAT**

#### **6.5 Dynamic NAT**

## **6.5.1 Dynamic NAT Scenario**

- 32. Dynamic NAT, like static NAT, requires the configuration of the inside and outside interfaces participating in NAT. Explain how is static NAT different from dynamic NAT?
- 33. What is the most common use of NAT?
- 34. What happens if all the addresses in a NAT pool have been used and another device try's to access the outside network?

7

## **6.5.2 Configuring Dynamic NAT**

35. Explain the five steps and the commands used to configure dynamic NAT.

Step 1. Step 2. Step 3. Step 4.

Step 5.

#### **6.5.3 Analyzing Dynamic NAT – Inside to Outside**

36. Using the illustration and accompanying text, explain how the router is able to correctly send the request packets to the outside network.

## **6.5.4 Analyzing Dynamic NAT – Outside to Inside**

37. Using the illustration and accompanying text, explain how the router is able to correctly return the reply packets back to their original local network.

#### **6.5.5 Verifying Dynamic NAT**

38. Explain what happens when you use the *clear ip nat translation* global configuration command to clear all translations from the table.

## **6.5.6 PT – Configuring Dynamic NAT**

**6.6 PAT**

#### **9.2.3.1 Configuring PAT: Address Pool**

39. Explain what PAT (also called NAT overload) does.

40. What is the number of internal addresses that can actually be assigned a single public IP address?

41. There are two ways to configure PAT, depending on how the ISP allocates public IPv4 addresses. Explain both.

a.

b.

9

# **6.6.2 Configuring PAT: Single Address**

42. Explain the four steps to follow to configure PAT with a single IPv4 address (analyze the syntax).

Step 1.

Step 2.

Step 3.

Step 4.

## **6.6.2 Configuring PAT to Use an Address Pool**

43. Explain the four steps to follow to configure PAT with a single IPv4 address (analyze the syntax).

Step 1.

Step 2.

Step 3.

Step 4.

Step 5.

#### **6.6.4 Analyzing PAT – PC to Server**

44. Before the NAT table is populated with actual values, what needs to take place?

#### **6.6.5 Analyzing PAT – Server to PC**

45. Before the NAT table is populated with actual values, what needs to take place?

#### **6.6.6 Verify PAT**

46. What command is used to display the values of the NAT table?

47. What IOS command is needed if you wish to see how many NAT translations have taken place?

**6.6.7 PT – Configure PAT**

#### **9.2.4.1 Port Forwarding**

48. Explain in detail what port forwarding or tunneling is.

#### **6.7 NAT64**

#### **6.7.1 NAT for IPv6?**

49. Explain one of the unintentional benefits of NAT for IPv4?

## **6.7.2 NAT 64**

50. What is the primary purpose of using NAT in an IPv6 network?

51. Explain what dual-stack is.

- **6.8 Module Practice and Quiz**
- **6.8.1 PT – Configure NAT for IPv4**
- **6.8.2 Lab – Configure NAT for IPv4**
- **6.8.3 What did I learn in this module?**
- **6.8.4 Module Quiz – NAT for IPv4**